## **股票交易可不可以看到下单明细 gupiaozhishiba.com**

**股票交易可不可以看到下单明细-股识吧**

**股票账户怎么查询成交记录-**

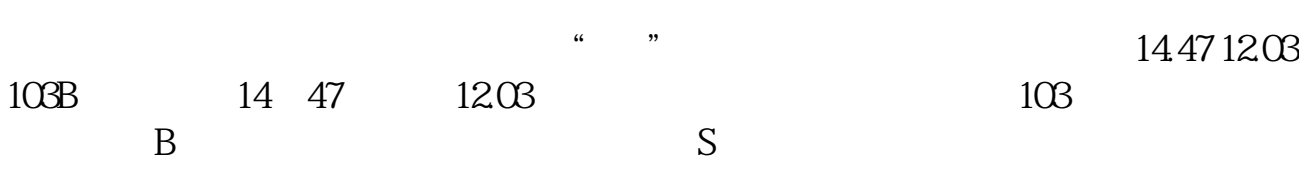

## **股票交易可不可以看到下单明细 gupiaozhishiba.com**

登录股票交易软件点击左下角的 查询里面就有..或者 点击 银证业务,里面也有

 $2 \t1$  $\overline{2}$  $3.$ 

 $F5$ 

 $1.$ 

## **股票交易可不可以看到下单明细 gupiaozhishiba.com**

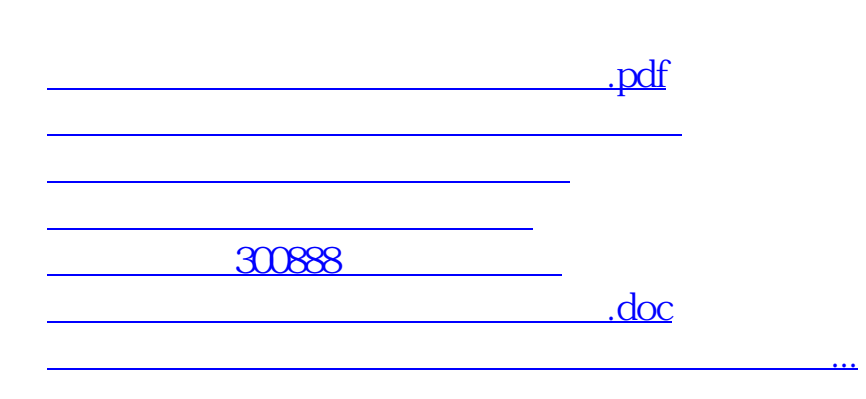

<https://www.gupiaozhishiba.com/chapter/12264945.html>